```
In[13]:= R = 5;r = R / \sqrt{sqrt[2]};ContourPlot3D[\{x^2 + y^2 + z^2 = R^2, z = 1, 2, 2, 2, 3, 4, 2, 3, 4, 5, 6, 7, 7\},
{y, -r, r}, {z, 0, 2 r}, RegionFunction -> Function [{x, y, z}, x^2 + y^2 + (y^2 - 1)y^2 + y^2 = 0]]
```
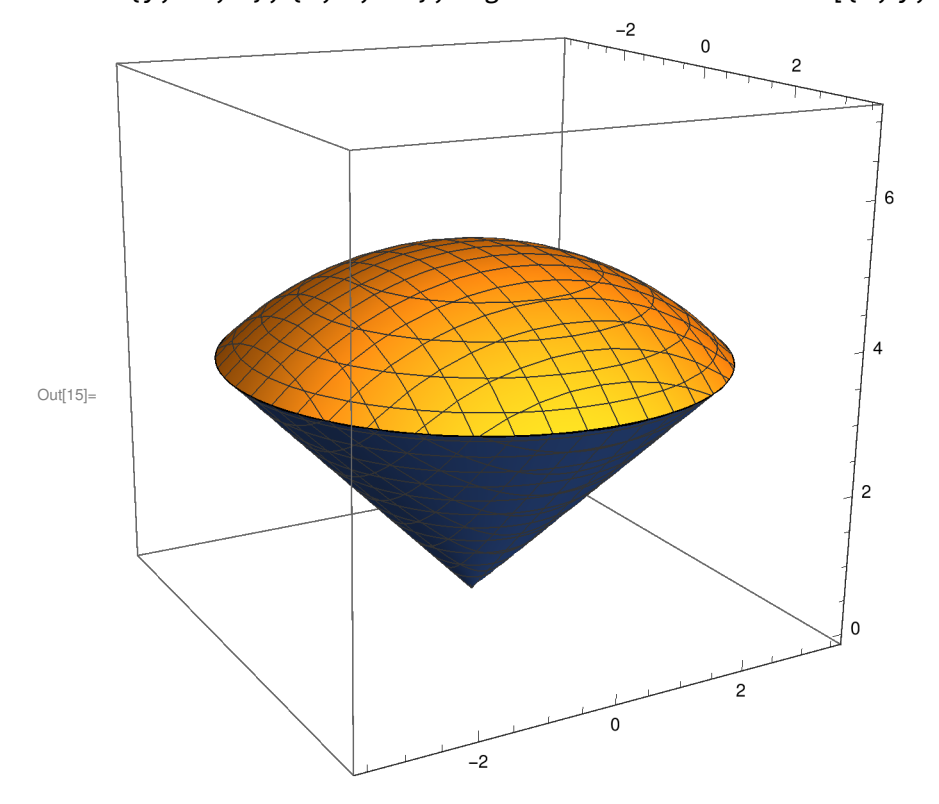